## **Issues**

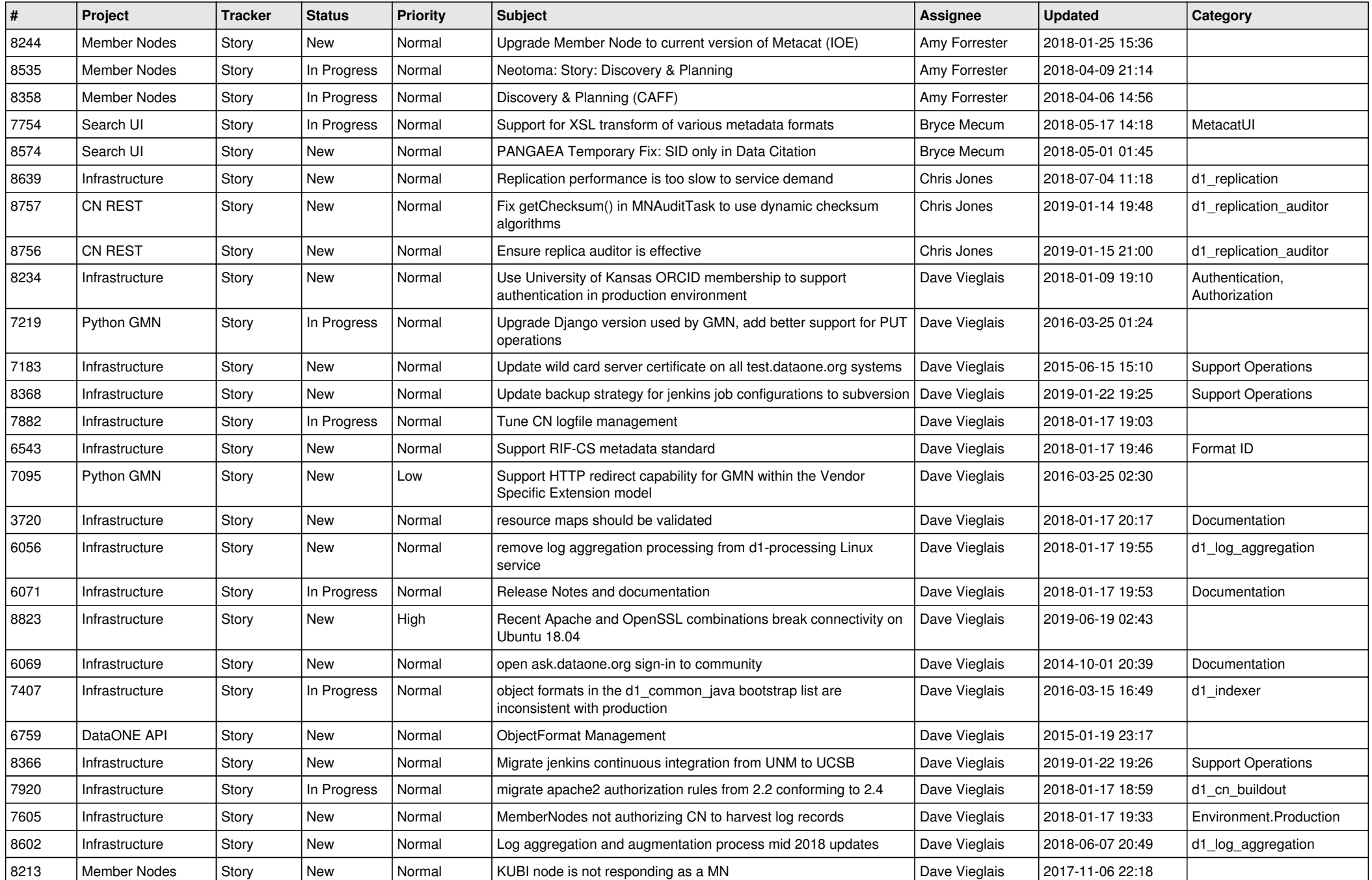

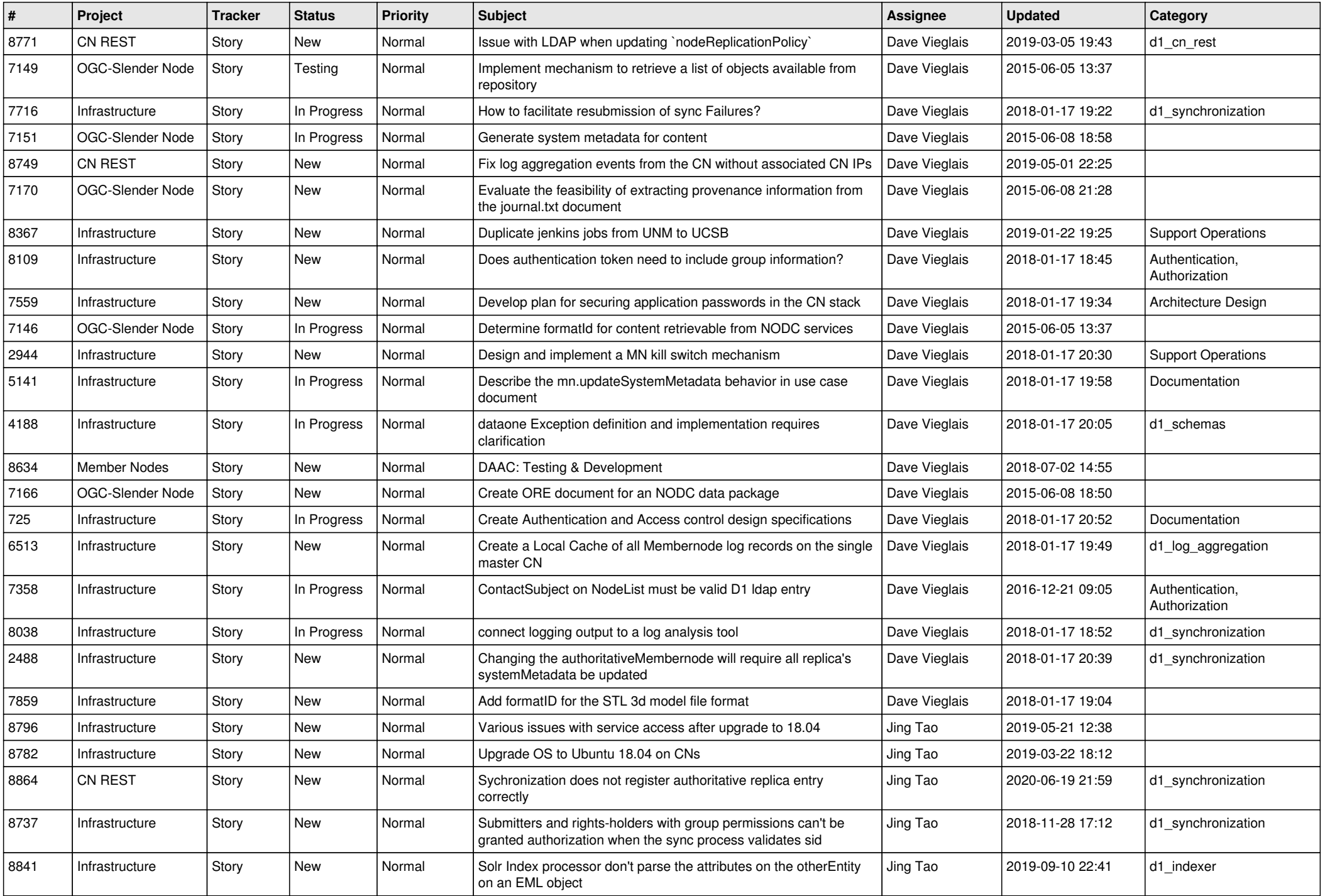

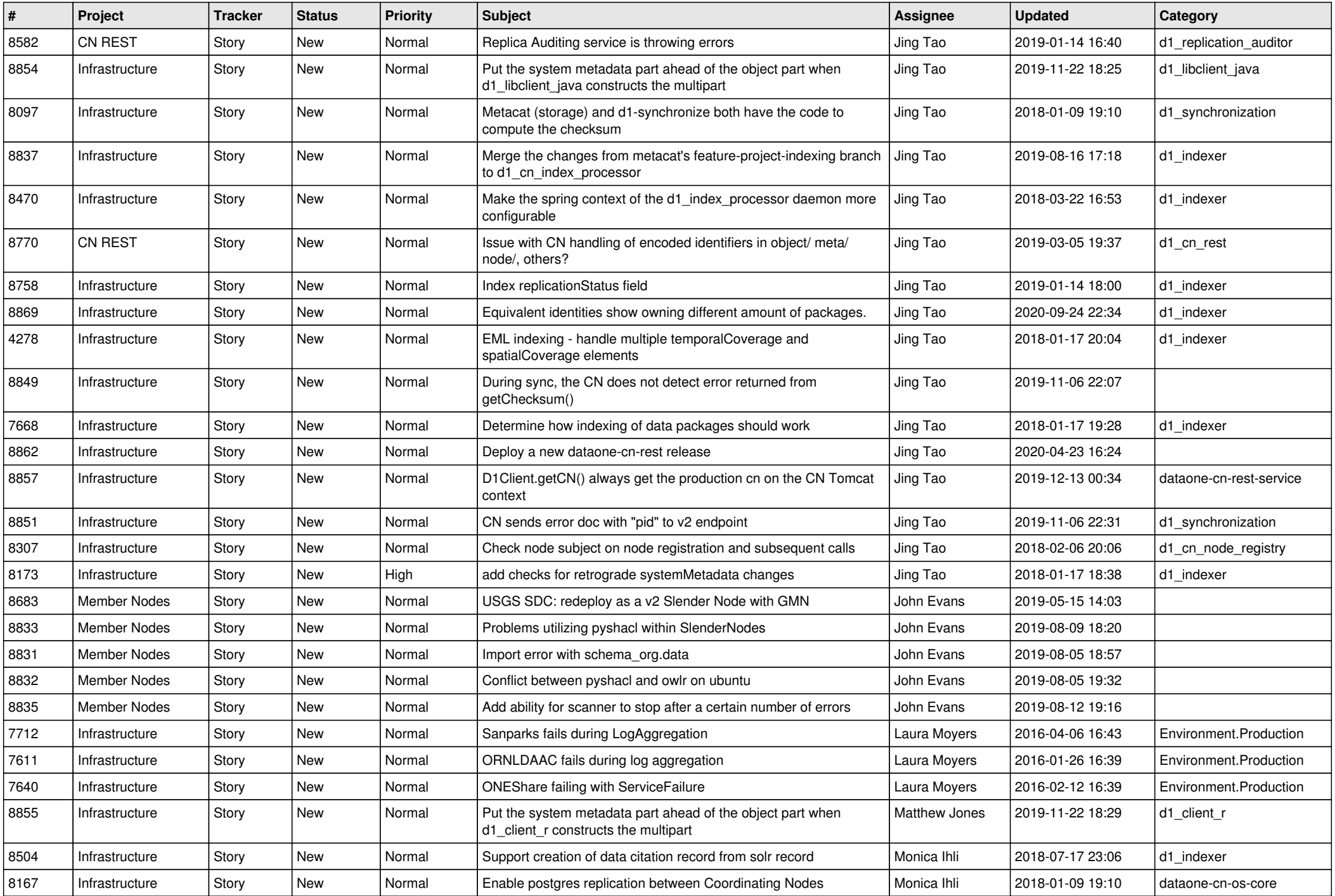

![](_page_3_Picture_562.jpeg)

![](_page_4_Picture_526.jpeg)

![](_page_5_Picture_492.jpeg)

![](_page_6_Picture_568.jpeg)

![](_page_7_Picture_577.jpeg)

![](_page_8_Picture_556.jpeg)

![](_page_9_Picture_577.jpeg)

![](_page_10_Picture_563.jpeg)

![](_page_11_Picture_572.jpeg)

![](_page_12_Picture_584.jpeg)

![](_page_13_Picture_551.jpeg)

![](_page_14_Picture_569.jpeg)

![](_page_15_Picture_574.jpeg)

![](_page_16_Picture_553.jpeg)

![](_page_17_Picture_539.jpeg)

**...**